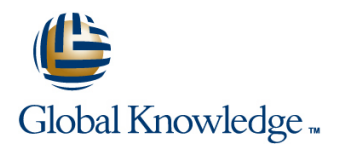

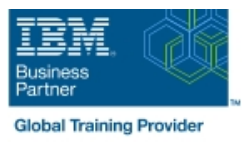

# **IBM Workload Scheduler 9.4 Operations and Scheduling**

# **Duration: 3 Days Course Code: TX319G**

#### Overview:

This course introduces IBM Workload Scheduler features, environment, and terminology. You learn about distributed environments and how to use both the Dynamic Workload Console and command-line interfaces with Workload Scheduler. You monitor production workflow and create a production day plan. Production workflow consists of job and job stream instances, designed with plan objects. You manage changes to objects, the plan, jobs, events, and job streams. You optimize production workflow and troubleshoot plan problems. You also learn to use Workload Scheduler with classic batch scheduling and dynamic and event-driven workloads.

### Target Audience:

This course is designed for operators and schedulers who perform duties that are related to batch workload automation. This basic course is for the following audiences:New IBM Workload Scheduler users who are seeking proficiency in IBM Workload Schedulerversion 9.4 job scheduling and operationsExisting operators, schedulers, supervisors, and managers who are converting from previousversions to version 9.4Anyone needing guidance in managing plans, monitoring workloads, or submitting jobs and jobstreams Anyone needing a refresher course and introduction to the Dynamic Workload Consolegraphical user interface

## Objectives:

- In this course, you learn how to perform the following tasks:  **Schedule new workloads**
- $\blacksquare$  Explain the production terminology used with IBM Workload  $\blacksquare$  Forecast future workloads Scheduler and its production planning process
- **Monitor production batch workload processes**
- **Manage production batch workload**
- **Create and modify scheduling objects**
- 
- 
- Migrate workload definitions from test to production environments
- **Create and maintain reports about production workloads**

#### Prerequisites:

Before taking this course, make sure that you can use an Internet browser such as Mozilla Firefox and perform basic shell commands in a terminal emulator such as PuTTY or xterm.

## Content:

IBM Workload Scheduler Introduction Scheduling, forecasting and migrating in Scheduling, forecasting and migrating

- **About Workload Automation**
- 
- **IIBM Workload Scheduler terminology and all the Applying increases to identify Applying jobs to job streams**
- 
- 
- Getting started with the Dynamic Workload Creating in Creating job stream definitions by using Creating job stream definitions by using Console composer
- Connecting the console to Workload line Creating and using event rules Scheduler Forecasting and previewing future dates and previewing future dates and previewing future dates
- Getting started with the command-line Creating scheduling objects Exporting and importing scheduling interfaces and the control of the control of the control of the control of the control of the control of the control of the control of the control of the control of the control of the control of the control of the control

Using the Application Lab interface **Creating Creating calendars** 

- $\blacksquare$  Using the processes status overview page
- 
- 

Monitoring Workload Scheduler production

- **Monitoring Workload Scheduler production** by using queries
- **Using the Workload Dashboard**
- **Monitoring system status and health**
- $\blacksquare$  Monitoring plan objects
- **Using the What-if Analysis interface**
- $\blacksquare$  Monitoring the plan graphically
- **IIBM workload automation offerings CREATION Managing Workload Scheduler production Creating job streams**
- $\blacksquare$  Workload Scheduler user interfaces  $\blacksquare$  Managing the scheduling environment  $\blacksquare$  Setting time and date restrictions
- Getting started with Application Lab Managing scheduling objects in the plan Using advanced scheduling options

- Using the Workload Designer **Interval Act Using Workload Application Templates**
- Creating scheduling objects
- $\blacksquare$  Creating variables and variable tables
- $\blacksquare$  Creating prompts and resources
- 
- 

line line line workloads workloads and workloads and workloads and workloads and workloads and workloads and w

- 
- 
- 
- 
- 
- 
- 
- 

**In Defining jobs Reporting with Workload Scheduler** 

- **Managing processes The Contract of the Contract of Contract of Contract of Contract of Contract of Contract of Contract of Contract of Contract of Contract of Contract of Contract of Contract of Contract of Contract of Co**
- Using other Application Lab functions line line using Common Reporting with Workload Scheduler
	- **Using the batch reporting utility**
	- **Linus Using the preformatted text-based report** utilities

# Further Information:

For More information, or to book your course, please call us on Head Office 01189 123456 / Northern Office 0113 242 5931

info@globalknowledge.co.uk

[www.globalknowledge.com/en-gb/](http://www.globalknowledge.com/en-gb/)

Global Knowledge, Mulberry Business Park, Fishponds Road, Wokingham Berkshire RG41 2GY UK